## **Cnzz**、**Baidu** 和 **JYC** 停留时间统计对比测试

# 停留时间**(**访问时长**)**的统计意义

从运营角度来看,用户在网站停留时间的长短,反映的了网站黏性的高低。一般情况下,用 户的需求与网站内容匹配越高,页面停留时间越长。

从推广角度来看,对于评估网站推广效果有着重要的作用,比如来自某推广渠道的访客页面 停留时间越长,意味着该渠道更受欢迎,更精准,带来的流量质量更高。

以 CNZZ,BAIDU 和 JYC 为例:

#### 百度 **baidu** 访问时长**(**停留时间**)**算法说明:

访问时长指访客每次在网站上访问所停留的时长,即从进入第一个页面到离开最后一个页面 的时长。

在原算法中,如系统未接收到最后一个页面的关闭时间,会赋予最后一个页面的时长为 *30* 分钟,导致整体的平均访问时长数值偏高;经调研,于 *2012* 年 *11* 月 *1* 日起对访问时长算法 进行优化,当系统未接收到最后一个页面的关闭时间时,则将该访次中其它页面访问时长的 均值作为最后一个页面的访问时长,该调整会使得平均访问时长较原来有一定程度的下降, 却更符合用户真实访问行为。

#### 中国站长 **CNZZ** 停留时间算法说明:

当访客访问页面并停留,如 15 分钟没有任何下一次页面触发或直接关闭浏览器,平均停留 时间为 0。因为我们计算停留时间是 A 页面-B 页面之间时间为停留时间,如无下一次页面(B) 触发则无法计算停留时间,统一记录为 180 秒。

JYC 的停留时间算法说明:

访客从打开页面到关闭页面的时间。

# 场景 **1**:只访问 **1** 个首页就关闭

### **Cnzz**

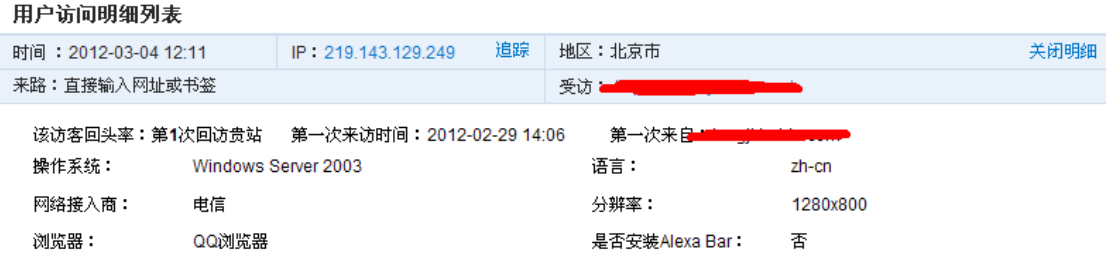

结论:CNZZ 无法记录特定访客在该页面的停留时间。

## **Baidu**

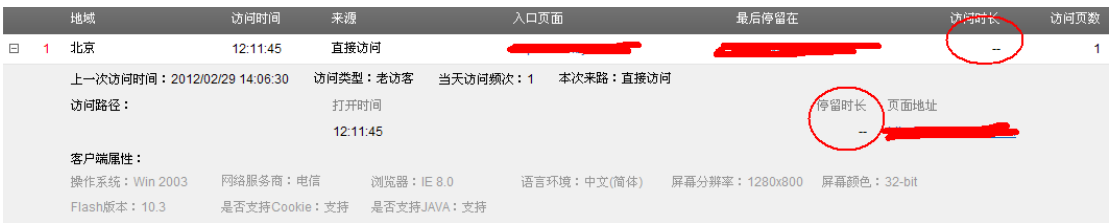

结论: Baidu 无法记录特定访客在该页面的停留时间。

## **JYC**

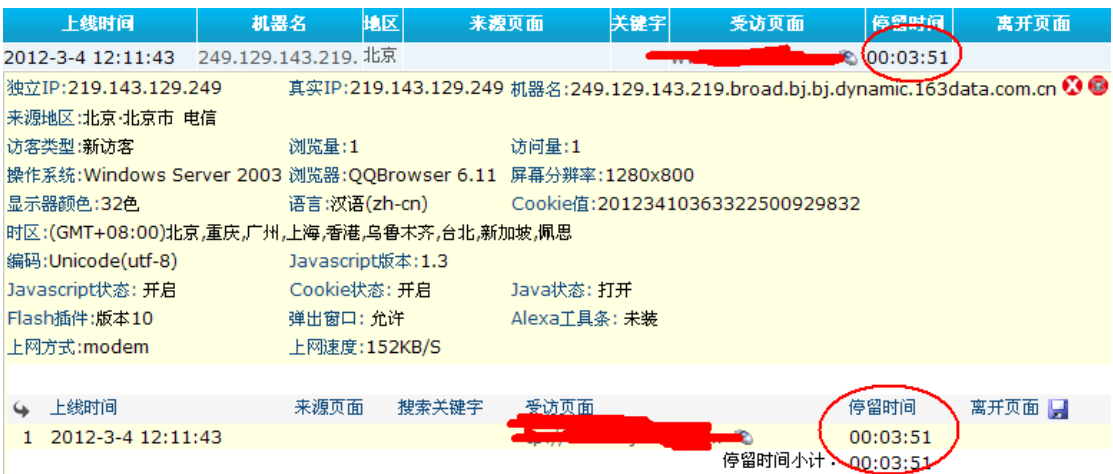

结论: JYC 准确记录特定访客在该页面的停留时间为 3 分 51 秒。

# 场景 **2**:访问 **2** 个页面后关闭

### **Cnzz**

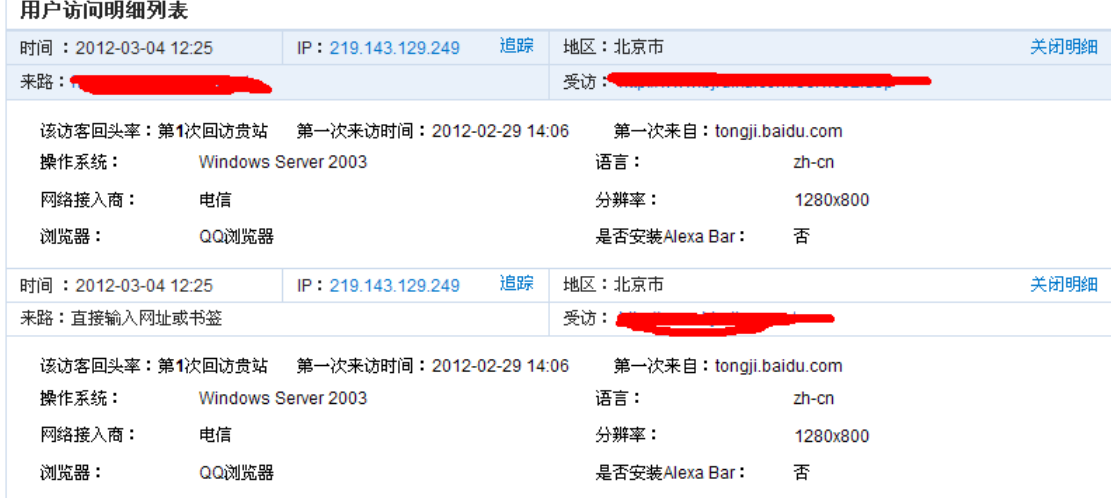

结论: CNZZ 无法记录特定访客在各个页面的停留时间.

### **Baidu**

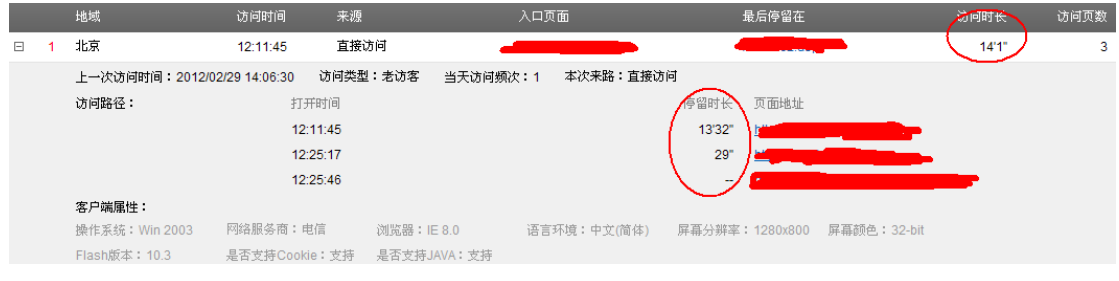

### 结论:

Baidu 无法记录最后一个页面特定访客的停留时间。

当首页第二次被打开时,baidu 用第二次打开首页后点击链接到达第二个页面的时间减去第 一次打开首页的时间,结果记录为 13 分 32 秒,而访客实际的停留时间仅为 3 分 51 秒。显 然算法是极为不合理的。

访客第二次打开首页的停留时间为第二个页面打开的时间减去第二次首页打开的时间,结果 记录为 29 秒,实际访客停留为 17 秒。为何还会差 12 秒?因为访客第二次打开首页从点击 链接到打开第二个页面加载了 baidu 统计代码后才记录打开时间,这个过程花了 12 秒钟。 显然把这个 12 秒钟也算在访客停留时间里也是不合理的。而如果网速不够快或页面比较大, 可能花的时间会更长。

第二个页面的访客停留时间无法记录。

**JYC**

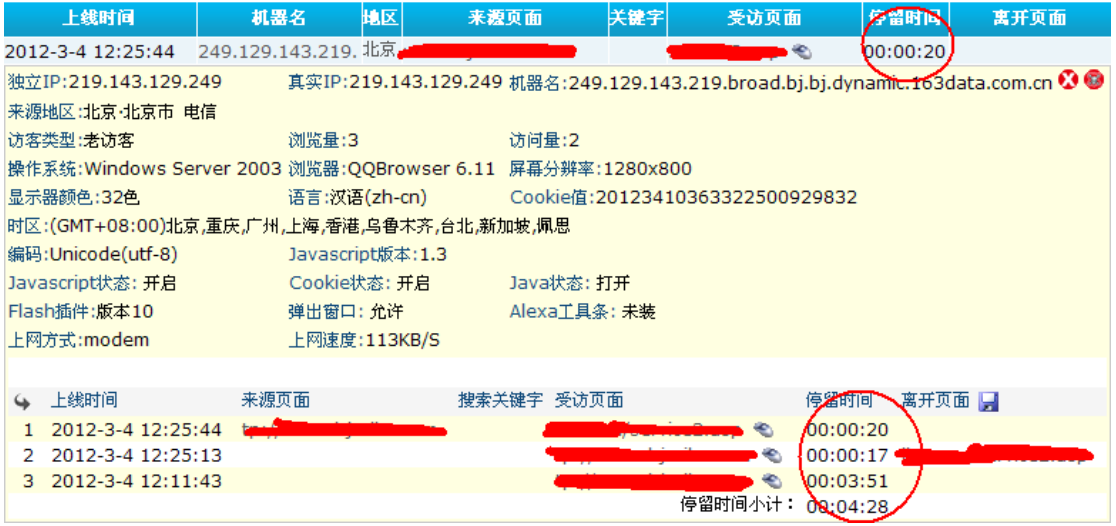

JYC 准确记录特定访客在各个页面的停留时间。 访客第二次在首页的停留时间为17秒;在第二个页面的停留时间为20秒。

# 场景 **3**:更多情况

对访客停留时间有兴趣的朋友可以花时间去测测。。。

# 总结:

Cnzz 统计不能实时反映访客在各个页面的停留时间,而是通过后期汇总统计访客在各个页 面的间隔时间。

Baidu 统计貌似实时反映访客在各个页面的停留时间,但误差极大。

无论后期如何处理, Cnzz 和 Baidu 统计都无法统计访客在最后一个页面的停留时间, 也就是 说当访客只访问了一个页面的时候,是无法统计停留时间的。

JYC 统计可以准确的反映访客在各个页面的停留时间。

根本原因还是统计算法的问题:

**Cnzz** 和 **Baidu** 统计的停留时间**(**也叫访问时长**)**指的是访客在两个页面的间隔时间。 而 **JYC** 统计的停留时间是访客从页面打开到关闭的时间。

提示:*Google* 统计(*GA*)的停留时间算法与 *Cnzz* 基本相同,无法实时统计访客停留时间, 只是第二天再汇总处理(今天看昨天之前的统计数据)。

以下为 GA 停留时间概念:

*Google Analytics*(分析)通过计算两个网页之间的时间戳之差来计算页面停留时间。例如,

如果某个访问者在上午 *10:00* 访问了网页 *A*,然后在 *10:05* 访问了网页 *B*,则网页 *A* 的 页面停留时间为 *5* 分钟。

用指定日期范围内在某个网页上停留的总时间除以该网页的唯一身份访问次数,就可以得到 这个网页的平均页面停留时间。平均页面停留时间的单位为分钟。

如果某个网页是会话中的最后一个网页,则无法计算在该网页上停留的时间,因为没有后续 的网页浏览。因此,如果网页 *A* 是访问者会话中的最后一个网页,就不会将这次浏览的时 间计算在内。此外,如果该网页是会话中浏览过的唯一网页,系统就不会为它计算页面停留 时间。

平均网站停留时间

在选定时间段内对您的网站进行的访问(会话)的平均持续时间。会话时间的计算方法是: 将会话中每个网页(除了会话中的最后一个网页)的页面停留时间累加起来。平均网站停留 时间的计算方法是:用选定时间段内的总网站停留时间除以会话的数量。

网站停留时间的计算不包含访问者停留在会话中最后一个网页上的时间,因为没有办法确定 访问者在最后一个网页上停留的时间。

### 汇总对比表格如下:

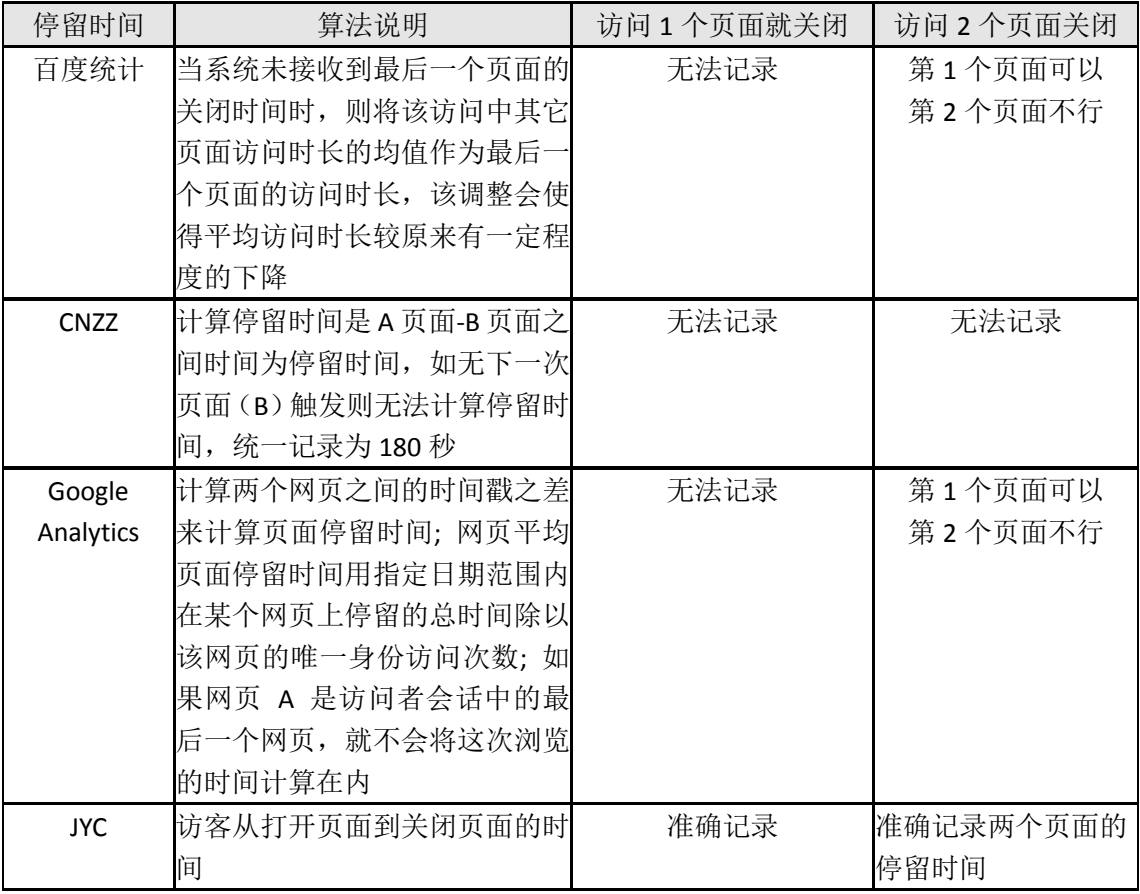

### 哪个停留时间统计更准确呢?相信您心中已经有了答案!